## SAP ABAP table /SAPPO/BAPI\_STR\_ARCHIVE\_DATA {ARCHIVE\_FLUD Data}

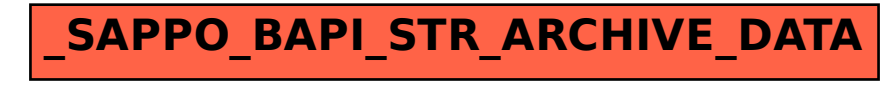